# **WORKSHEET W002** SCROLLING TEXT

With the scrolling text you can display words and longer numbers.

# **EXERCISE**

Program the lettering «I Love Coding» on the Oxocard. «Love» shall be displayed as a heart icon.

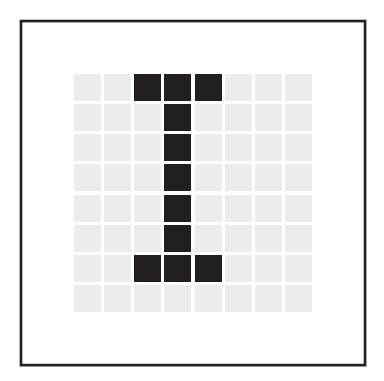

The «I» is shown as a ticker and runs across the display.

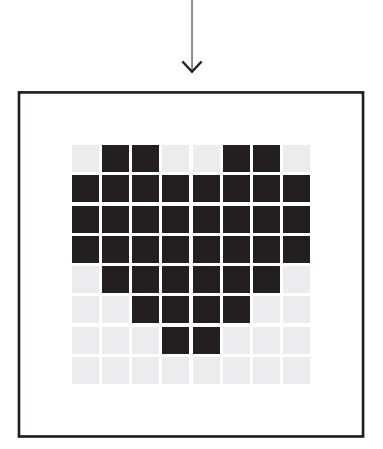

The heart can be displayed, for example, with the command «Draw multicolor image».

### **HINT**

Place all blocks in the «Do forever» loop so that your program does not just run once, but is repeated over and over again.

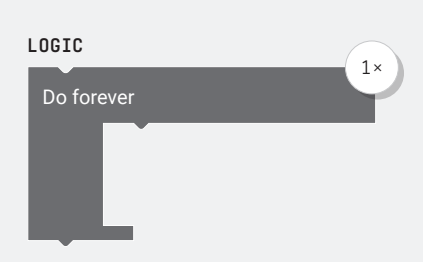

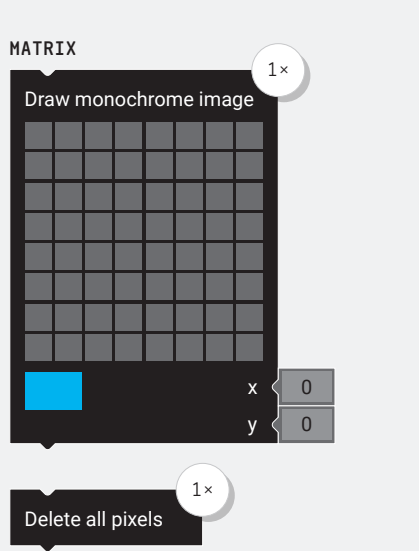

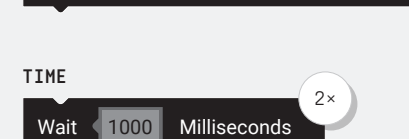

Draw text  $\left\| \cdot \right\|$  Text  $\left\| \cdot \right\|$  BIG FONT

Text

 $2,$ 

#### **PARTS LIST** LIST OF BLOCKS TO BE USED

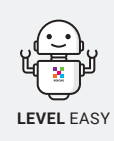

### **ADDITIONAL TASK:**

\_\_\_\_\_\_\_\_\_\_\_\_\_\_\_\_\_

Program other letterings with icons. Hint: «I have a dog», «I live in Switzerland», «I like Spain».

# **WORKSHEET W002**

SCROLLING TEXT

# **SOLUTION**

PROPOSED SOLUTION

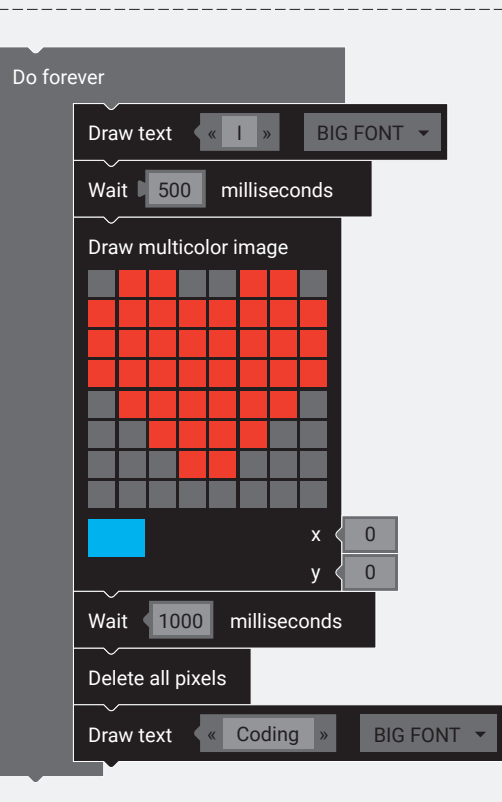

# **ADDITIONAL TASK**

PROPOSED SOLUTION

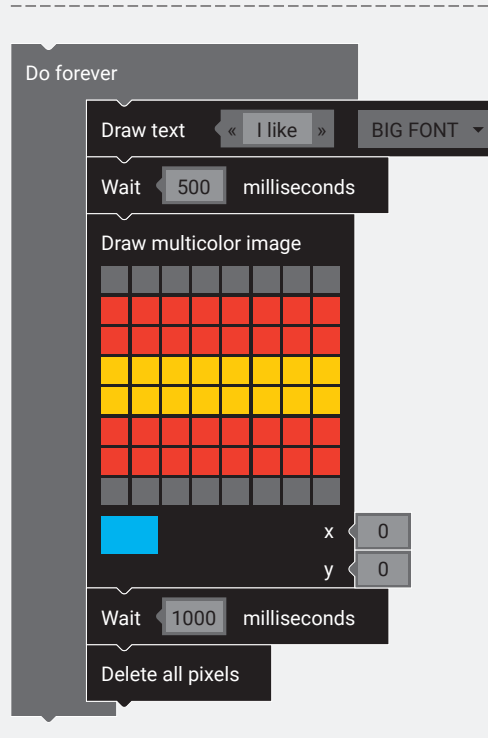

### TEACHER COMMENT **WORKSHEET W002** SCROLLING TEXT

Learning objective:

Capacity to use the scrolling text and the «Do forever»-block.

# **WHAT TO DO**

### 1.

First the «Do forever» loop is needed. All blocks must be positioned in this loop.

### 2.

Next comes the first scrolling text with the text «I». A "Wait" block is added so that it can still be seen for a little while.

#### 3.

Now you draw the heart, display it for a second, then erase it again.

#### 4.

At the end comes the second scrolling text with the word «Coding». Optionally, a «Wait» block could be added after this so that the «I» is not displayed again too quickly.

# **NEW COMMANDS**

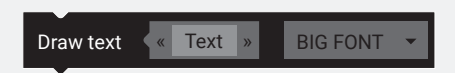

With the block «Draw text» you can display words, large numbers and even sentences. In the drop down menu you can choose between a large and a small font.

However, only the most common letters and special characters are supported. Umlauts like «ä» have to be written as «ae».

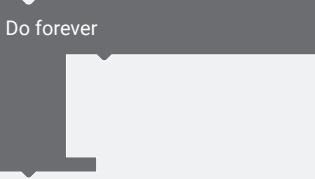

This block is an endless loop. Inserted blocks are called again and again. However, the Oxocard has an «auto-turnoff» function. This automatically switches off the Oxocard after 2 minutes of inactivity.